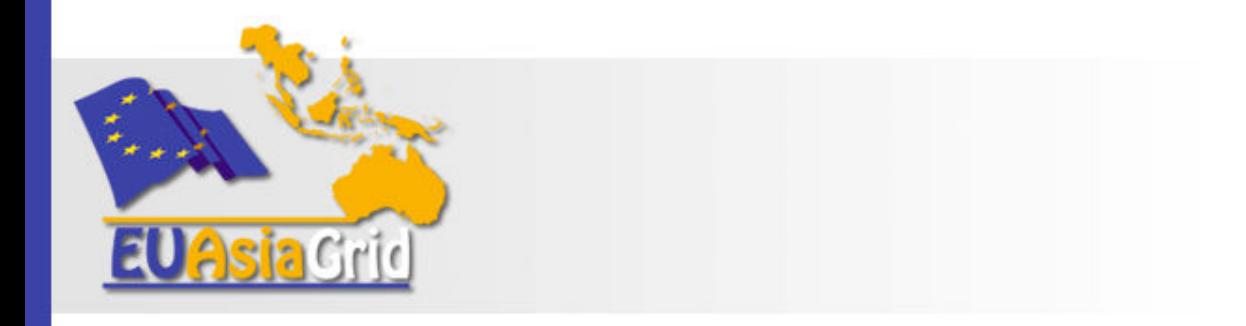

#### Development of e-Science Application Portal on GAP

#### **WeiLong Ueng Academia Sinica Grid Computing wlueng@twgrid.org**

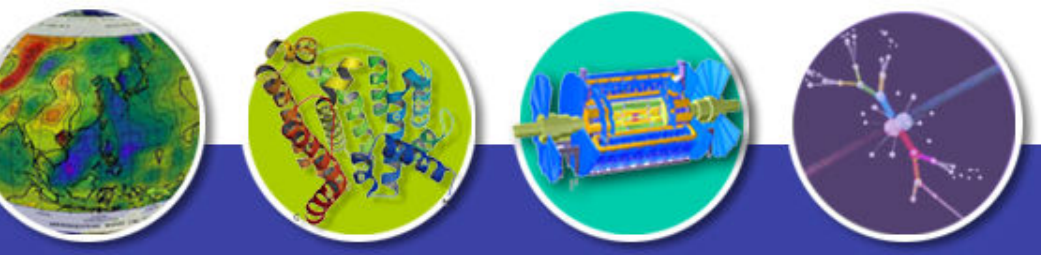

### **Outline**

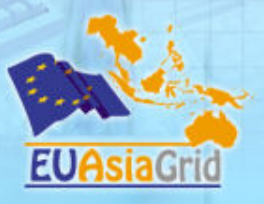

- **Introduction**
- **Grid Application Platform**
- **e-Science Application Portal**
- **Architecture and Components**
- **Conclusion**

#### Introduction

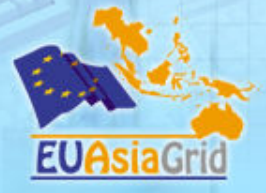

- **Computational scientists often develop large models and codes intended to be used by larger user communities or for repetitive tasks such as parametric studies. Lowering the barrier of entry for access to these codes is often a technical and sociological challenge.**
- **Portals help bridge the gap because they are well known interfaces enabling access to a large variety of resources, services, applications, and tools for private, public, and commercial entities, while hiding the complexities of the underlying software systems to the end-user.**
- **Computational science portals are emerging as useful and necessary interfaces for performing operations on the GRID.**

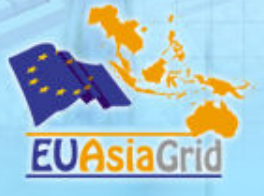

#### Motivation and Purpose

- **It is developed based on Grid Application platform (GAP), and provides a customizable interface allowing researchers to use a variety of GRID services including job submission, job monitoring, data management…etc.**
- **Through the grid-enabled computing portal, the end-users can easily take the advantage of GRID computing resources for large-scale scientific computing. Furthermore, they can even execute their own scientific computing, and obtain the computing result with this portal. In this way, the end-user can use the Grid environment more easily and securely.**

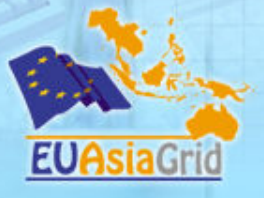

### Difficulties for end users

- **Using a application on the grid, end users have to:**
	- Login to a remote Linux/Unix server which have the gLite UI component installed.
		- That UI component only provides command line interface instead of graphical user interface.
	- users have to familiar with commands of grid middleware due to lack of friendly user interfaces.
- **The whole application is tightly coupled with that UI component.**
- **UI is still a remote component, and it is not easy to be integrated with an existing application.**

#### In our way: Portable & light-weight Client for end users

- **Thin Client** 
	- **Without installing any Grid component, such as a UI**
	- **Portable**
	- **Cross-platform**
	- **Graphical user interface**

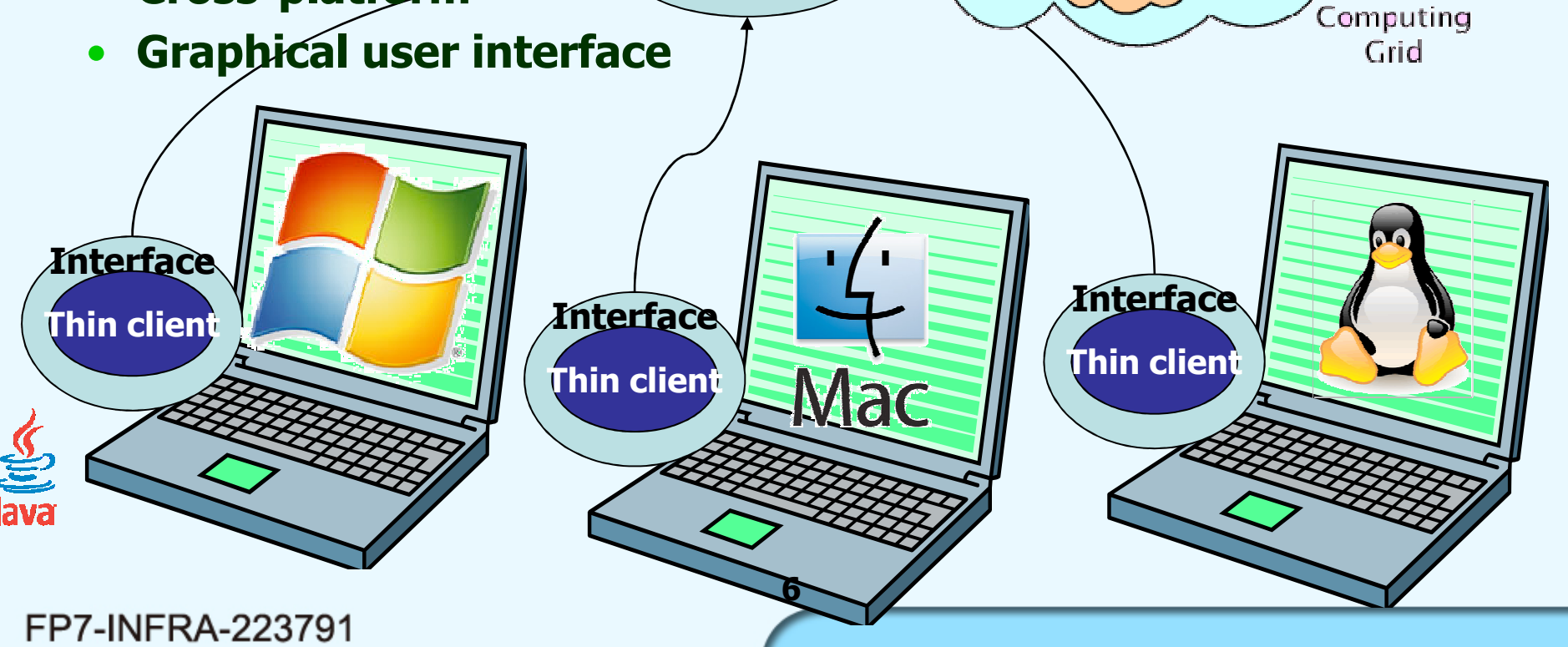

**Services**

Computing Cluster

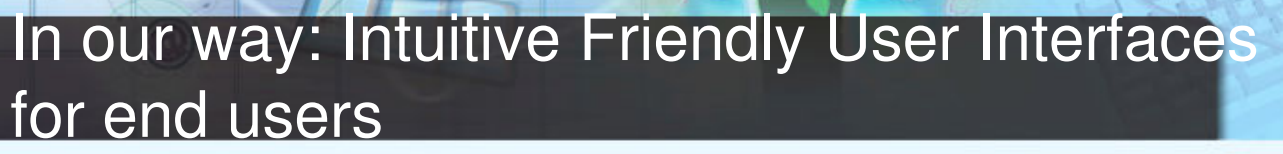

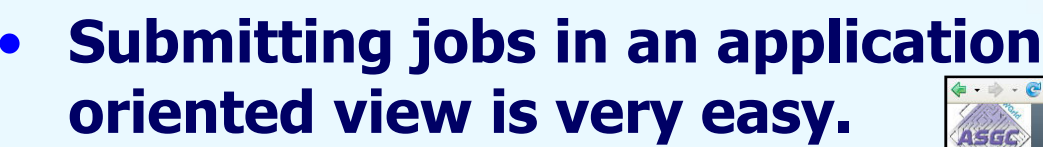

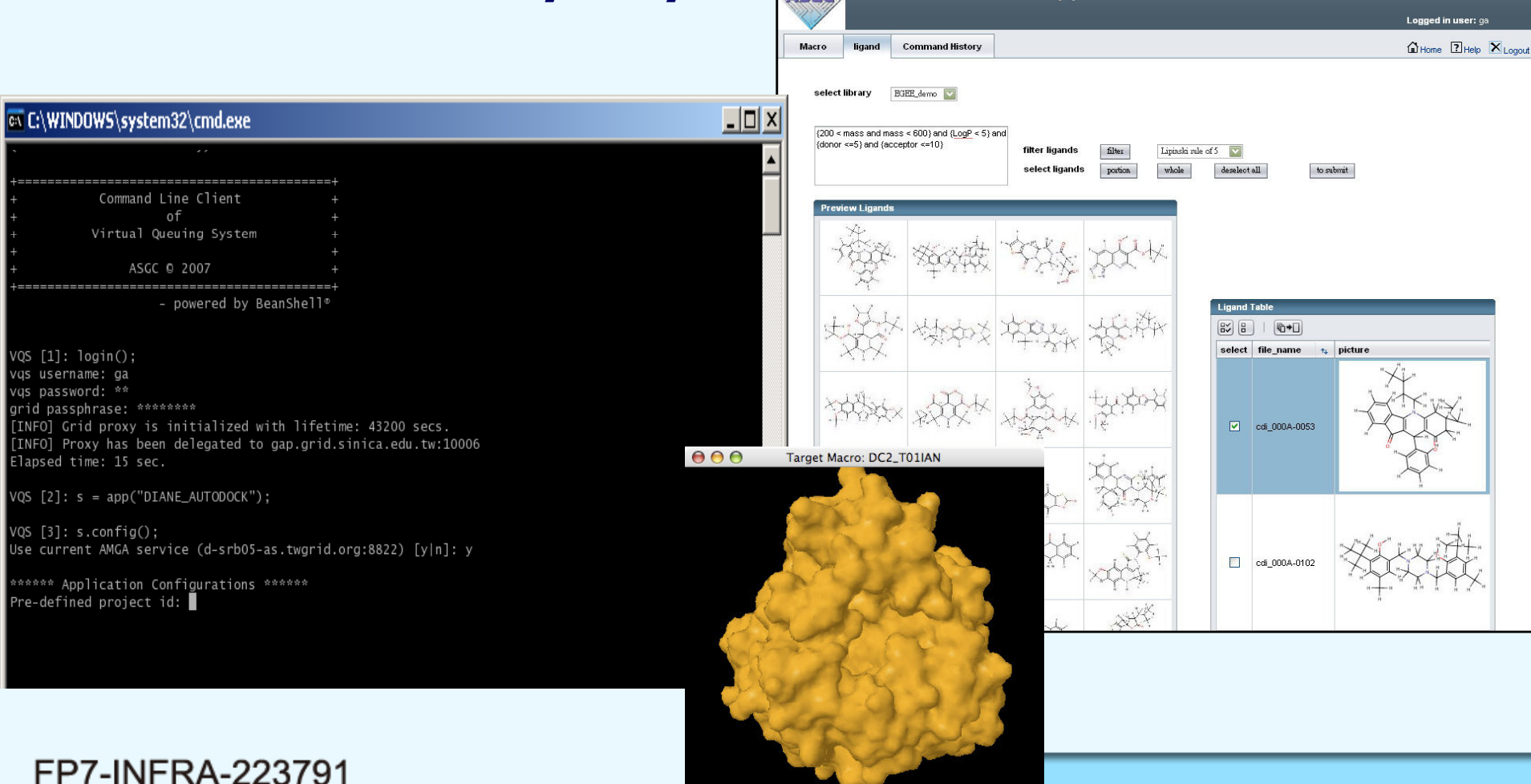

http://t-ap41.grid.sinica.edu.tw:8088/WisdomPortal/faces/Ligands.jsp

Jmr

**Grid Application Portal** 

 $\left| \cdot \right|$   $\left| \right|$   $\left| \right|$   $\left| \right|$   $\left| \right|$   $\left| \right|$   $\left| \right|$   $\left| \right|$   $\left| \right|$ 

### Grid Application Platform

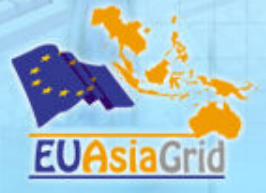

- **Grid Application Platform (GAP) is a grid application framework developed by ASGC. It provides a vertical integration for developers and end-users**
	- **In our aspects, GAP should be**
		- Easy to use for both end-users and developers.
		- Easy to extend for adopting new IT technologies, the adoption should be transparent to developers and users.
		- Light-weight in terms of the deployment effort and the system overhead.

#### The layered GAP architecture

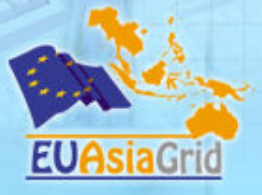

**Reduce the effort of developing application services**

**Reduce the effort of adapting new technologies**

**Concentrate efforts on applications**

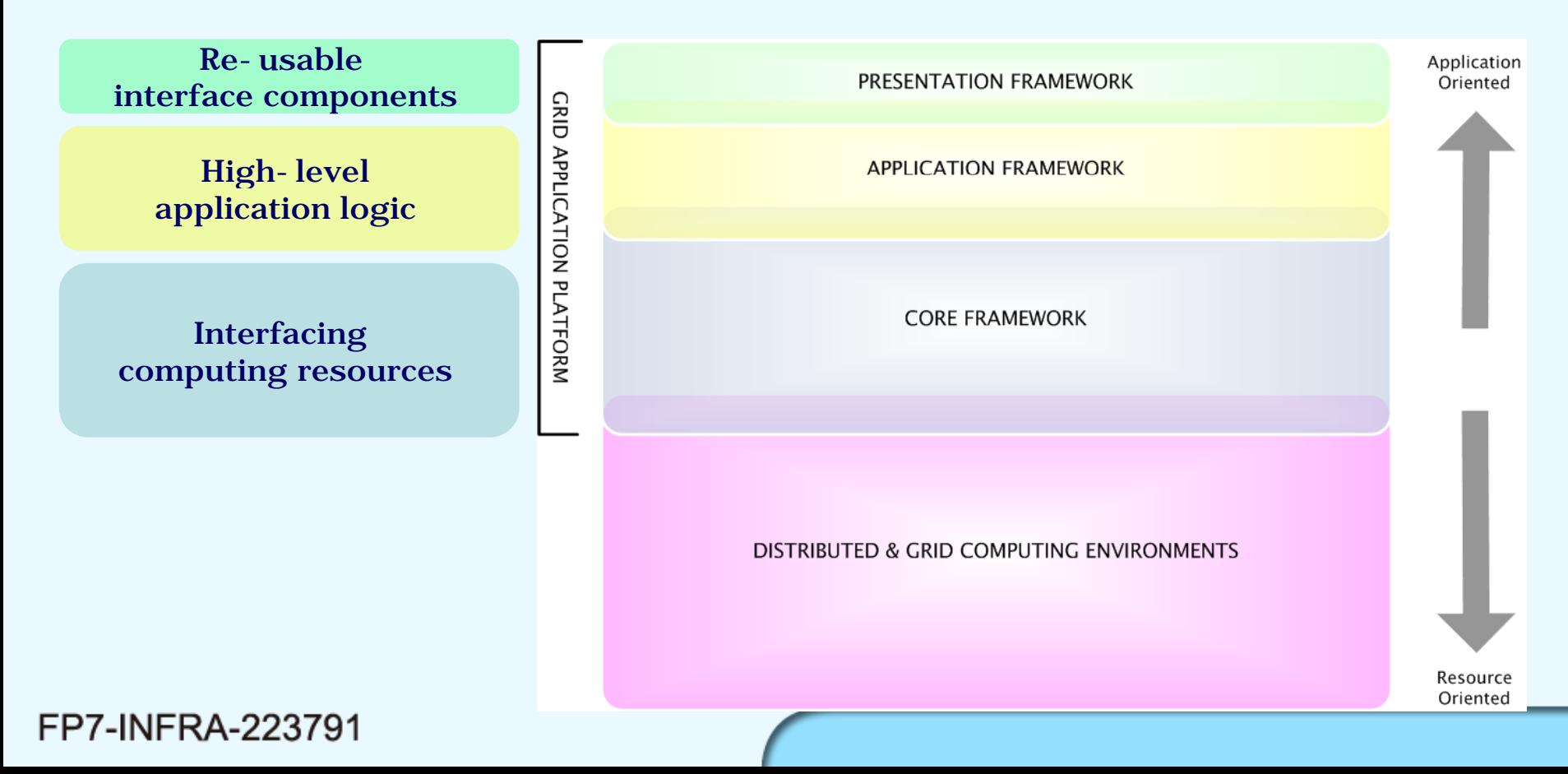

### **Components**

- **Portable application package: light-weight clientside package for managing jobs and running applications.**
- **Virtual Queuing System: high-level meta-schedule with application specific resource matching.**
- **Local System Agent: uniform interface for adapting heterogeneous computing environments.**

#### The architecture overview

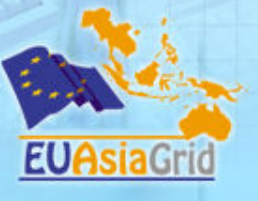

كالمنادر

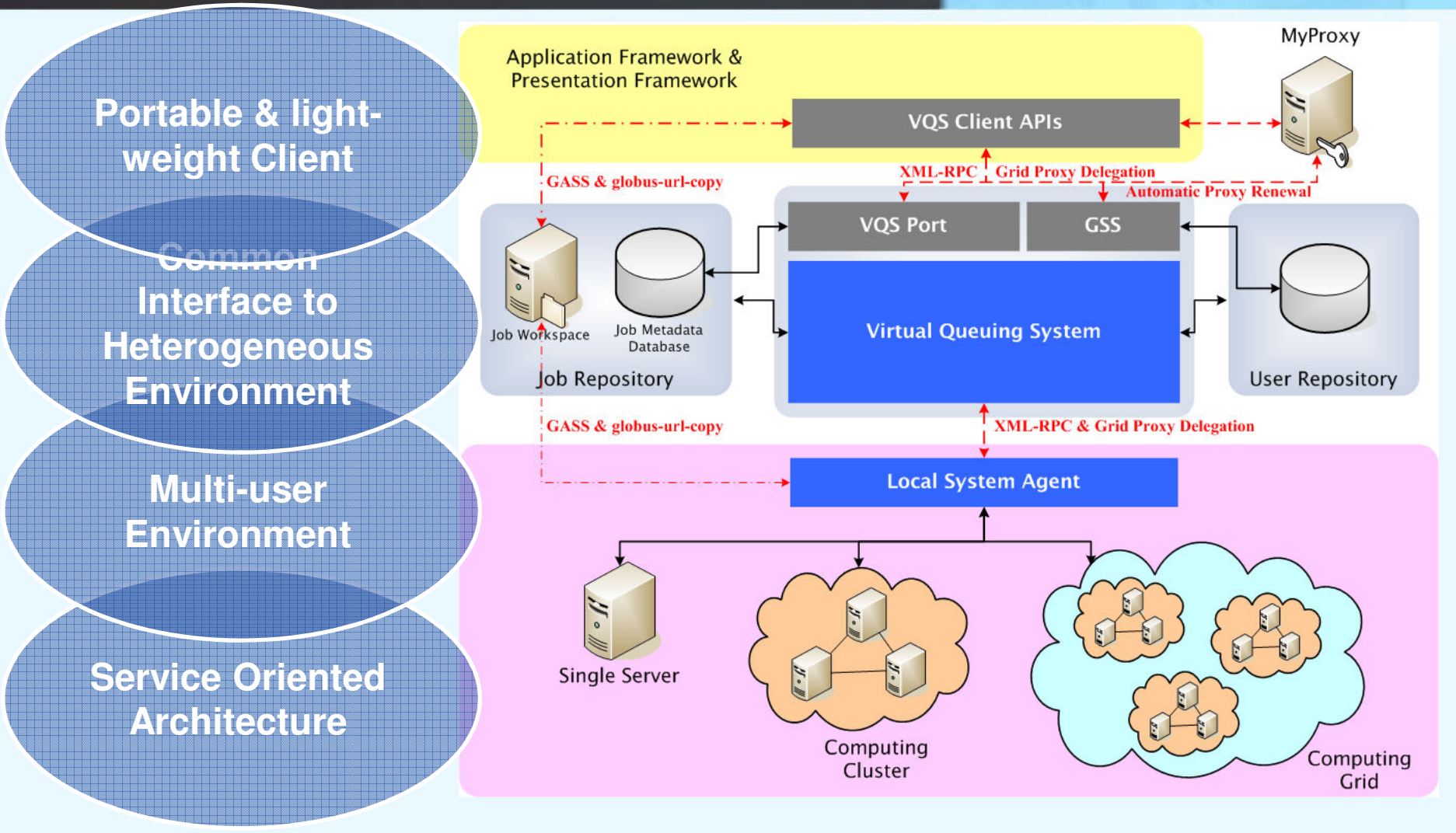

# **EUAsiaGr**

#### What is portal

• **A portal is a web based application that commonly provides personalization, single sign on, content aggregation from different sources and hosts the presentation layer of Information Systems"(JSR 168).**

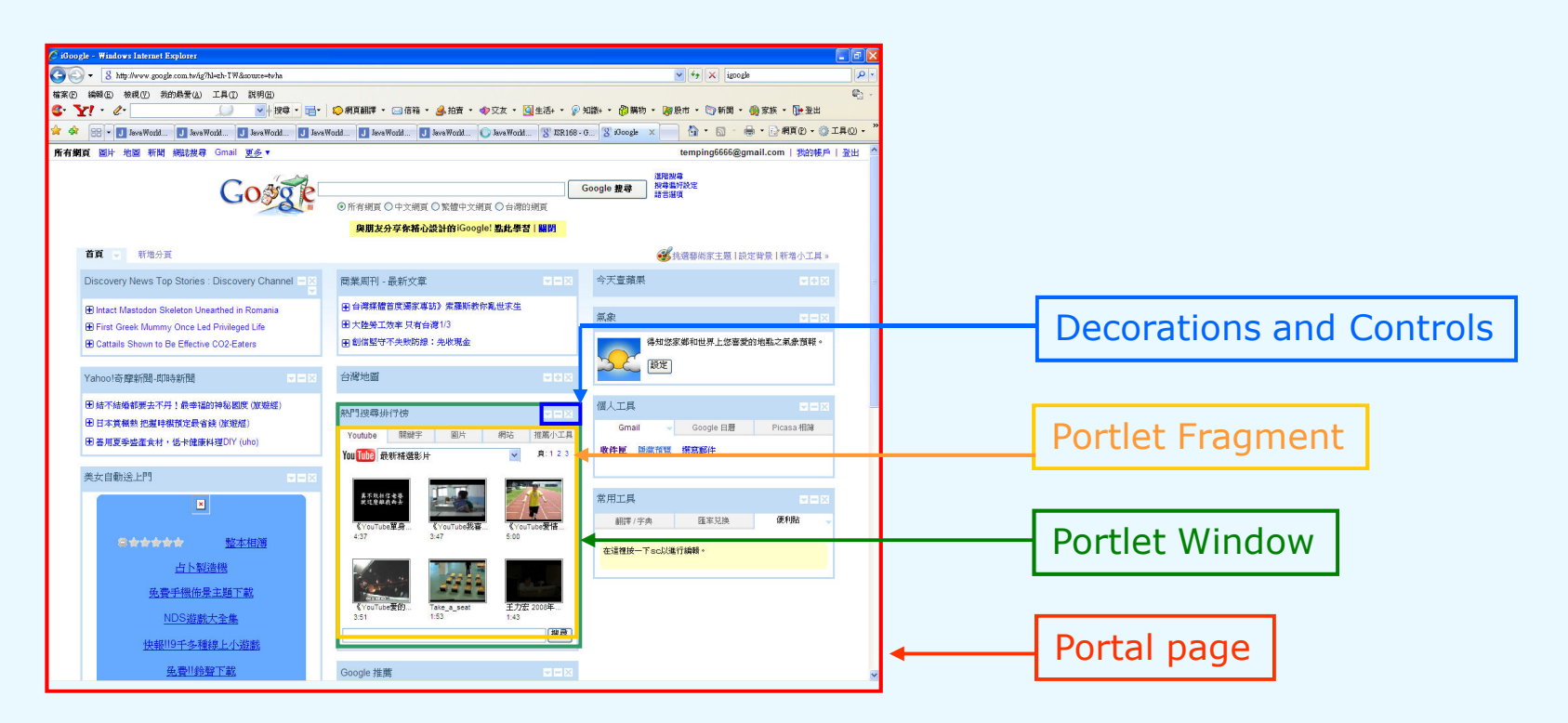

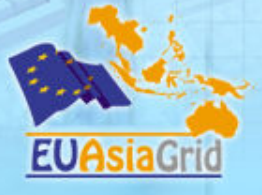

#### What is Grid Portal

- **Grid Portals build upon the familiar Web portal model, such as Yahoo or Amazon, to deliver the benefits of Grid computing to virtual communities of users, providing a single access point to Grid services and resources.**
- **Grid portal is a web server that provides an interface to Grid services, allowing users to submit compute jobs, transfer files, and query Grid information services from a standard web browser. Figure1 shows the structure of portal. A there are four main components of a portal, include portal page, portlet window, portlet fragment and decorations and controls.**

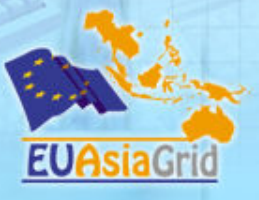

**CENS** 

#### e-Science Application Portal Design

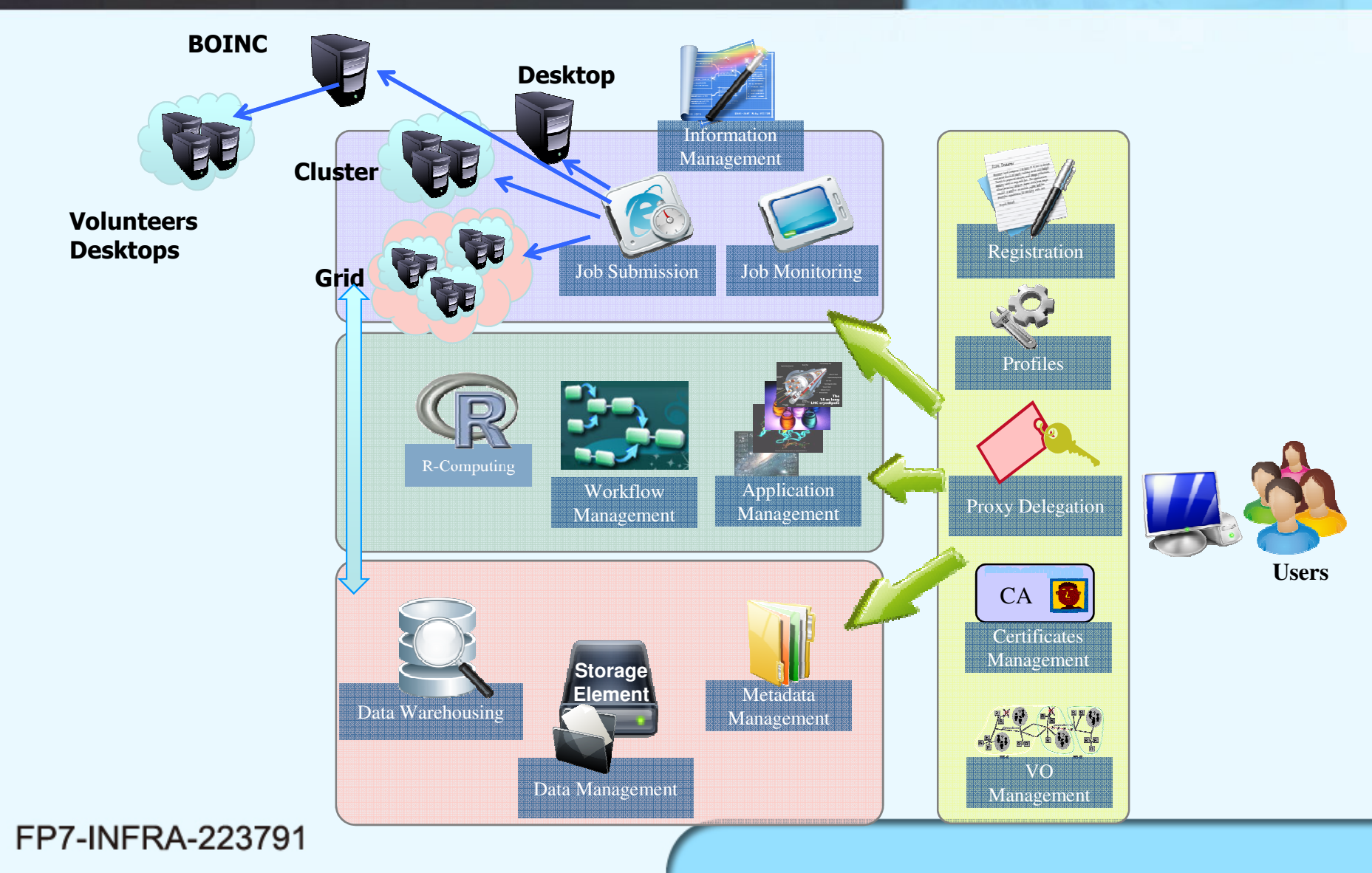

#### **Functions**

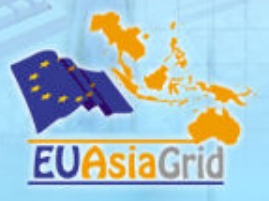

- **Personal Profile**
- **Personal Certification/VO Management**
- **Proxy Management**
- **Data Management (DPM)**
- **Job Management**
- **Information Management**
- **Resource Management**
- **Application Management**
- **Workflow Management**

#### **Sequence View of Computing Portal**

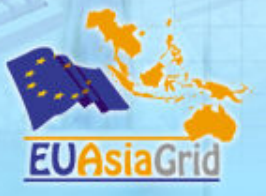

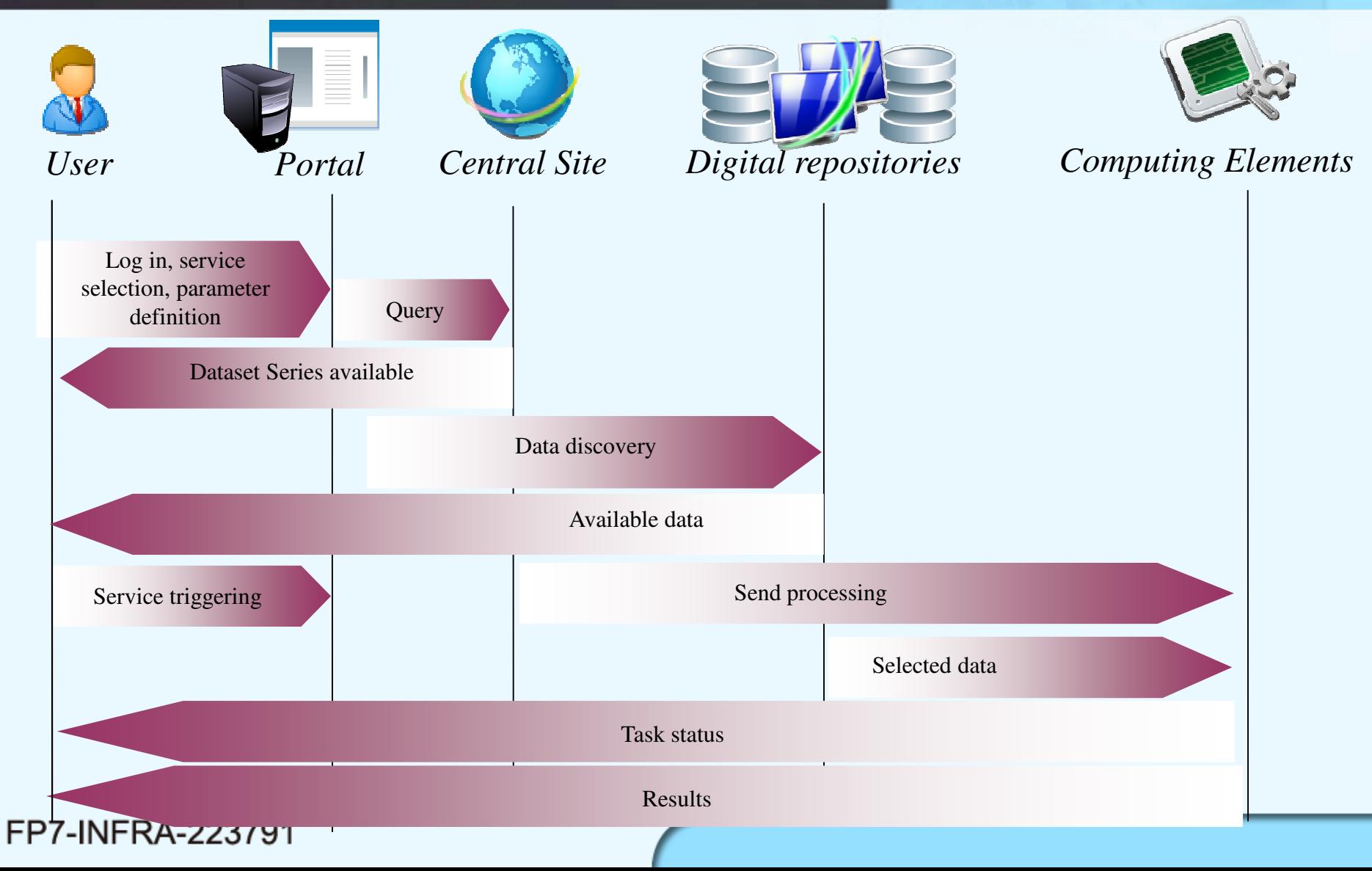

## Technical Stack Overview

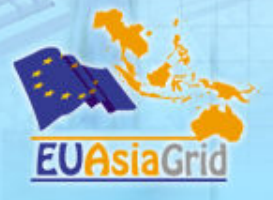

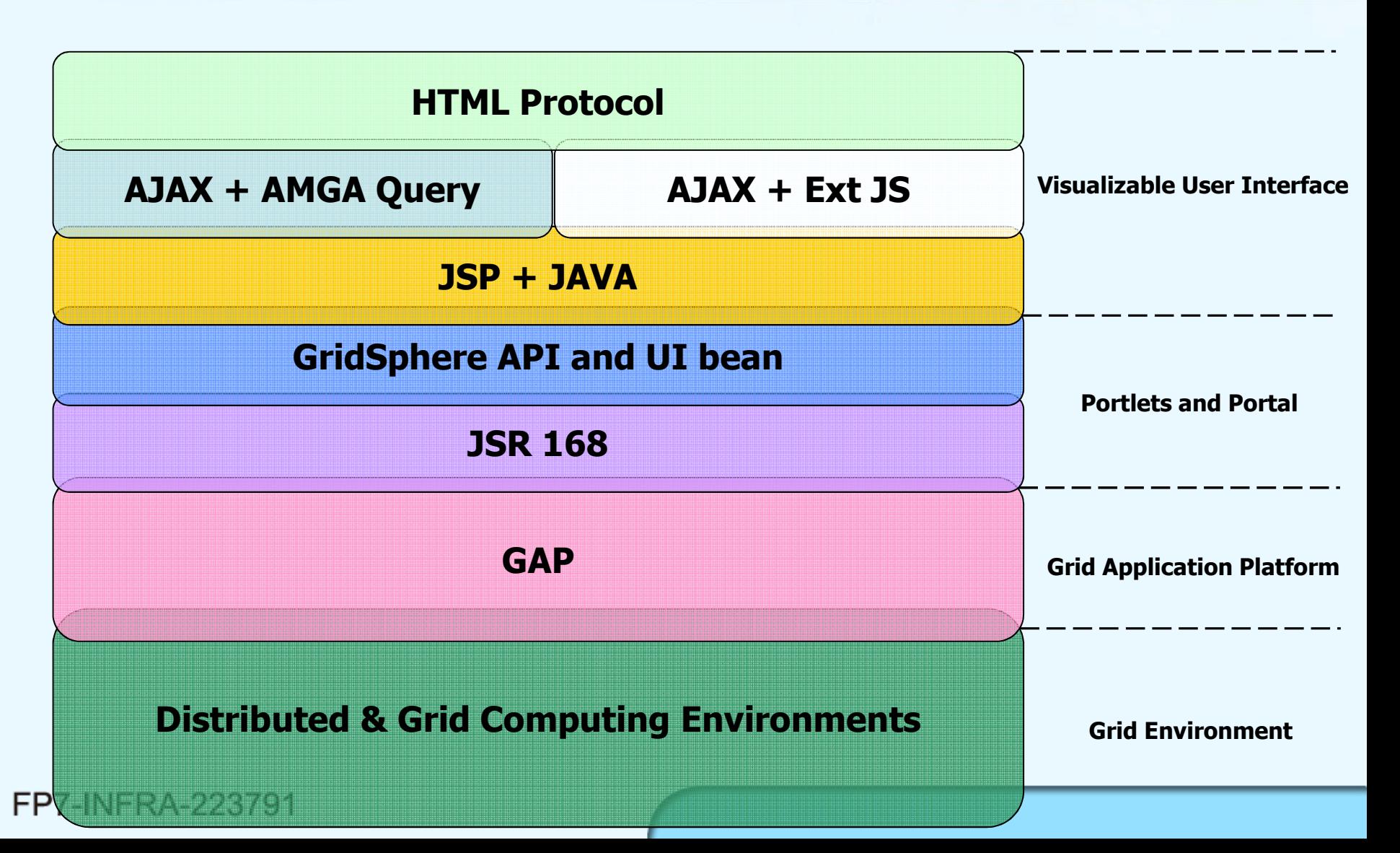

## Proxy Delegation

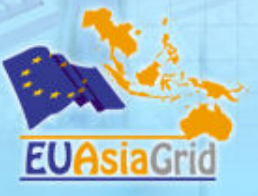

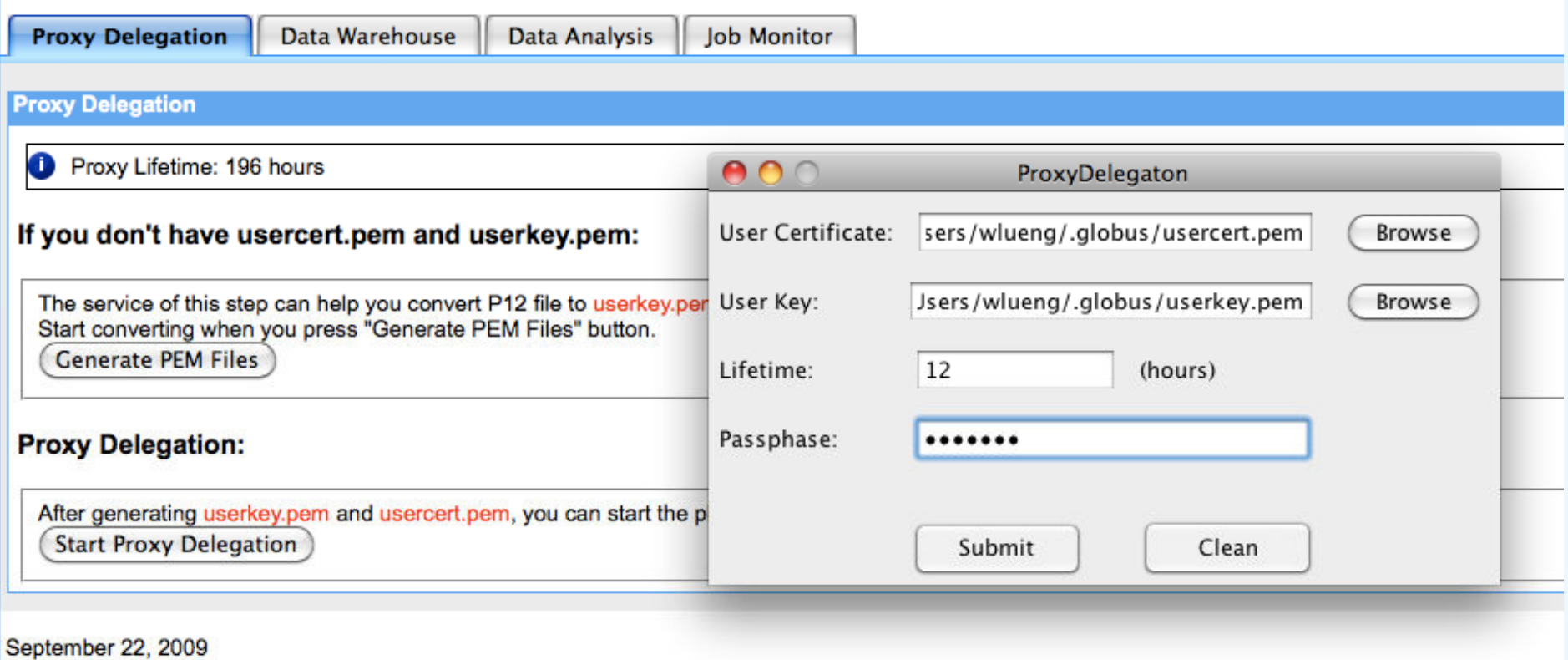

## Data Management

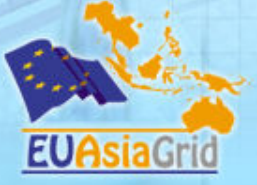

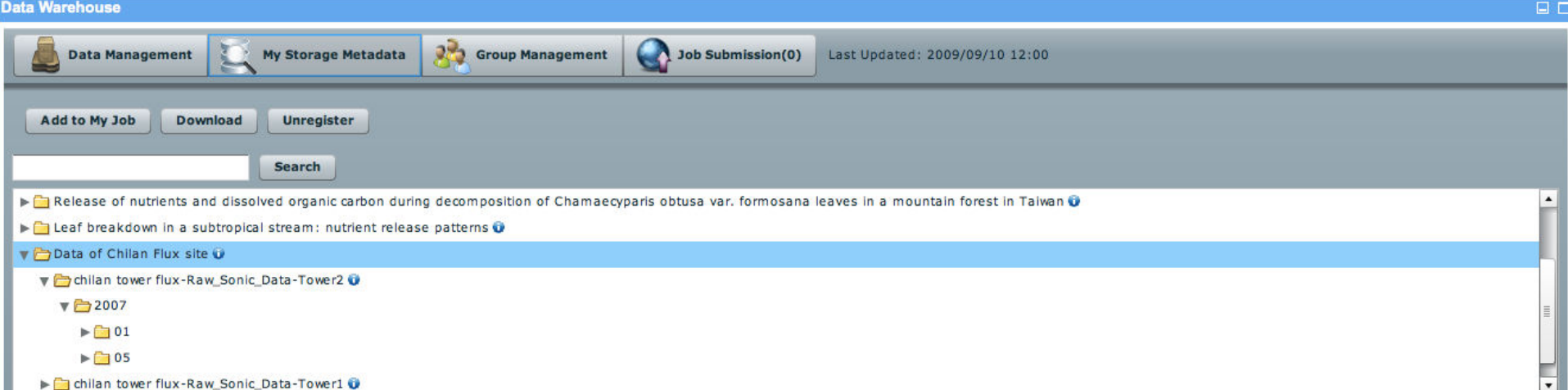

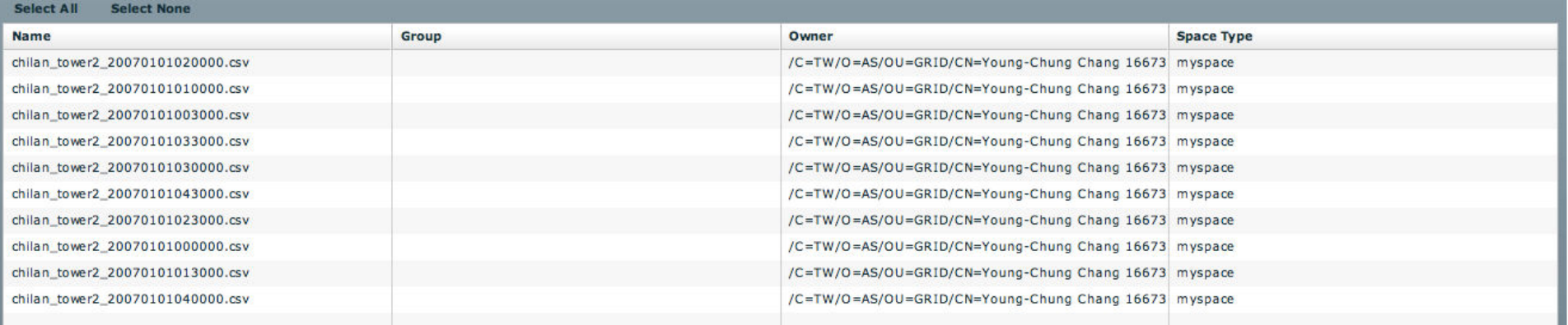

### Job Submission

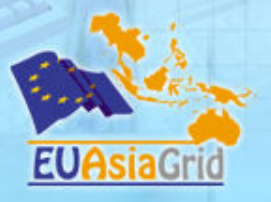

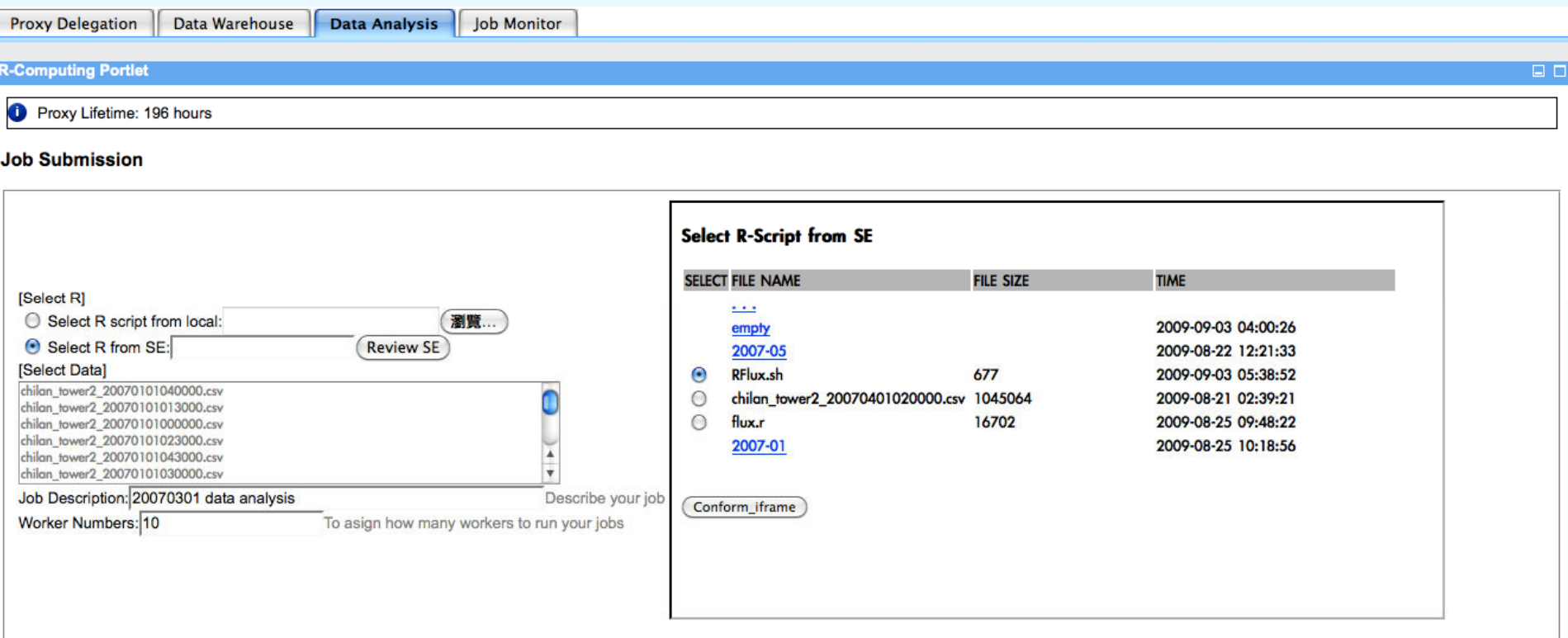

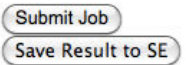

## Job Monitoring

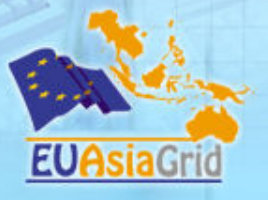

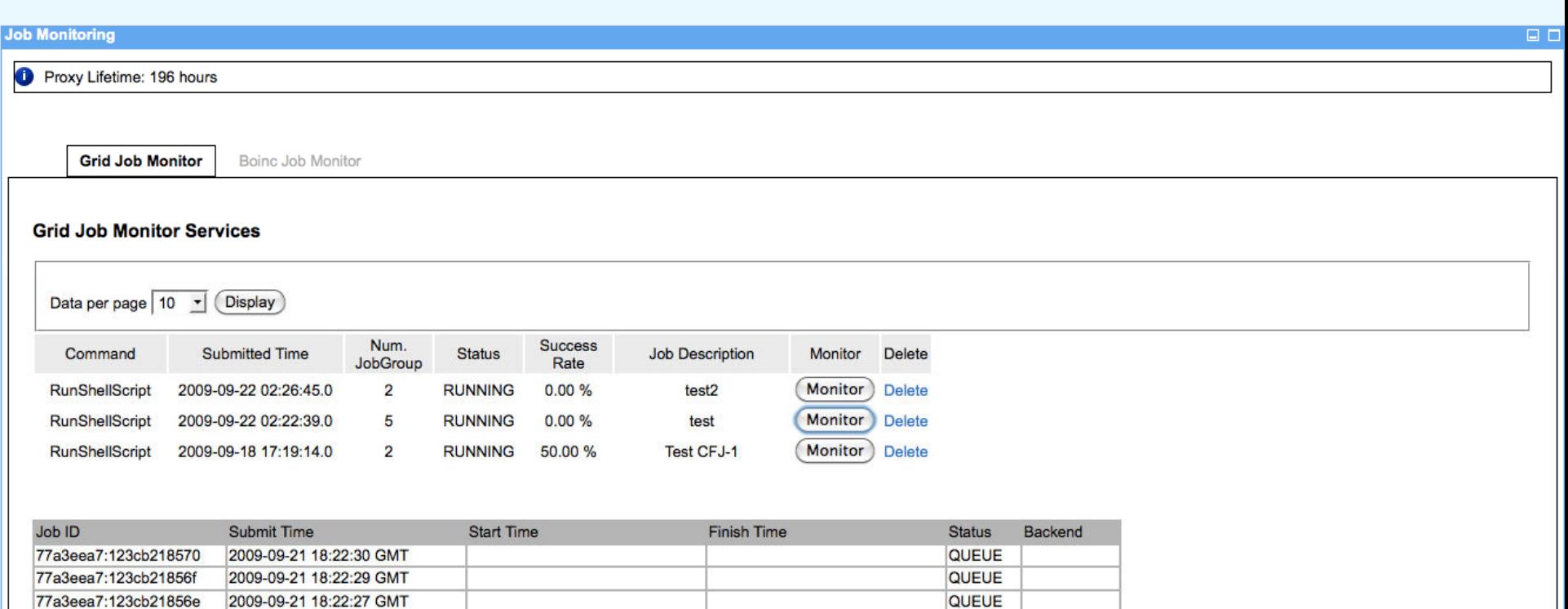

**QUEUE** 

QUEUE

#### FP7-INFRA-223791

2009-09-21 18:22:24 GMT

2009-09-21 18:22:21 GMT

77a3eea7:123cb21856d

77a3eea7:123cb218571

### Desktop Grid Integation

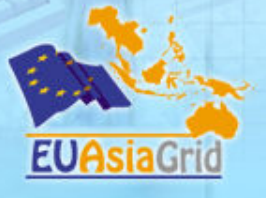

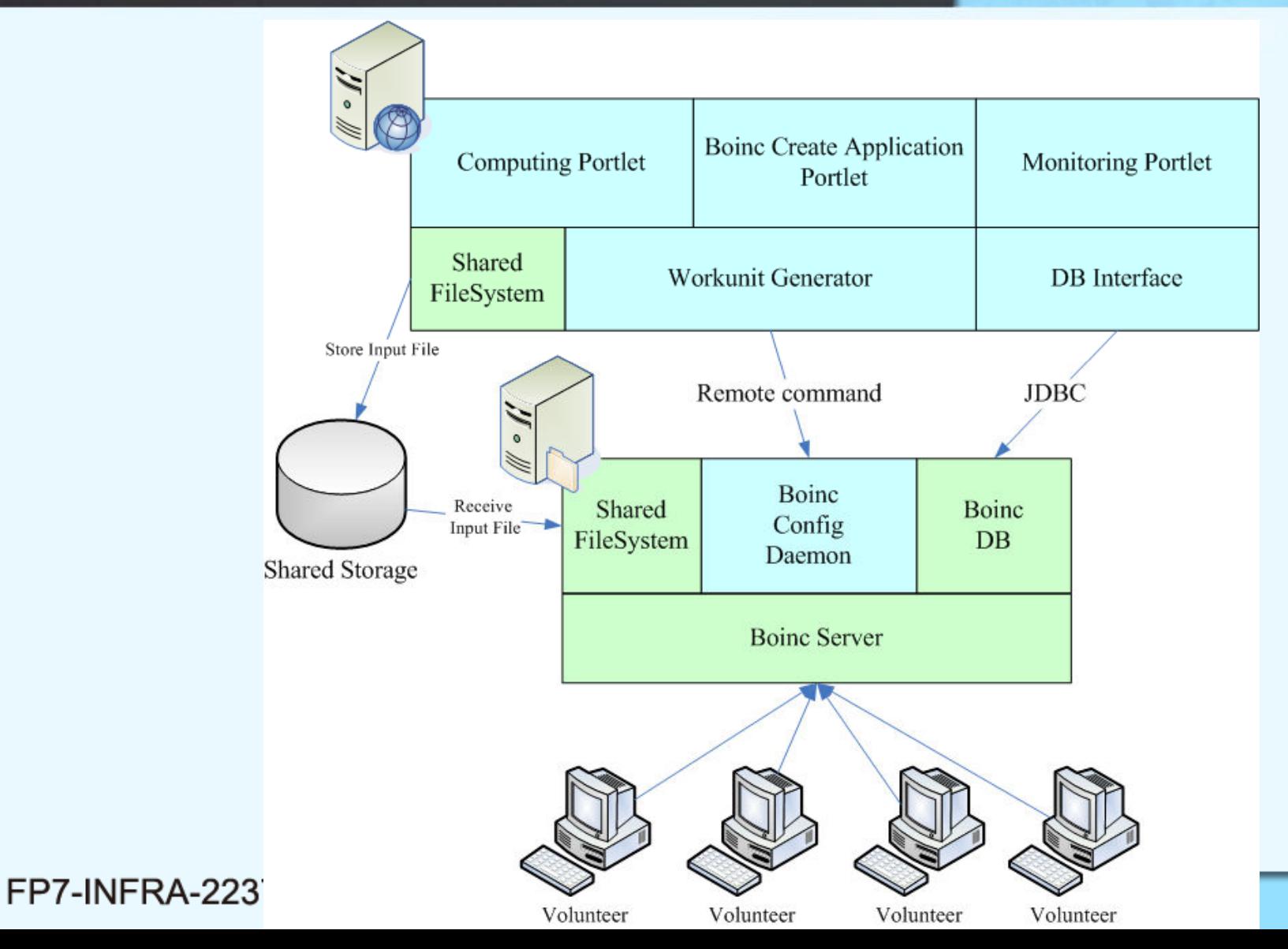

#### **Conclusions**

- **GAP was designed by modular approach where reusable and service-based components as well as portlet frameworks were integrated.**
- **The result GRID computational portal provides a customizable interface allowing scientists to use a variety of GRID services including job submission, job monitoring, data management, computing pipeline, analysis, and workflow management etc.**
- **Volunteer computing model and desktop computing services is consolidated for flexible computational application purposes.**

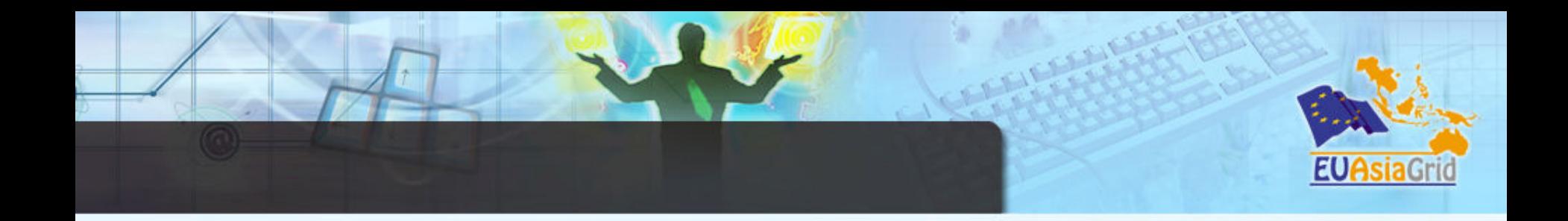

# Many thanks for your attention